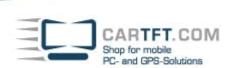

## Installing a 2,5" P-ATA hard disk drive in Fbox-PC barebone

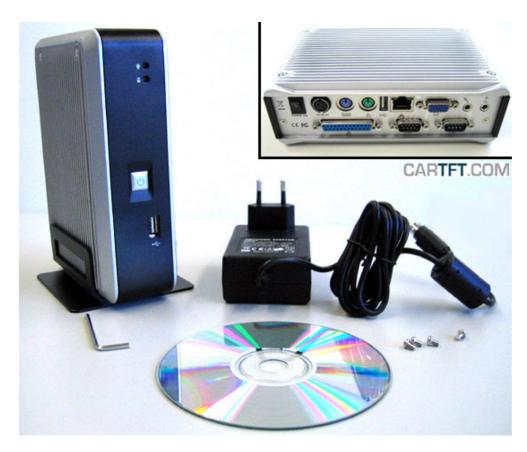

Open the socket head screws with the L-shaped hexagon key at the side, where the COM ports and also the parallel port are the nearest:

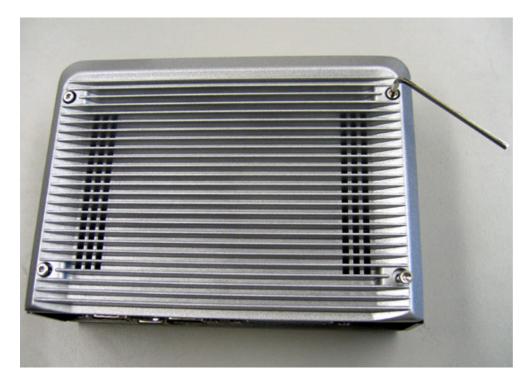

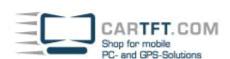

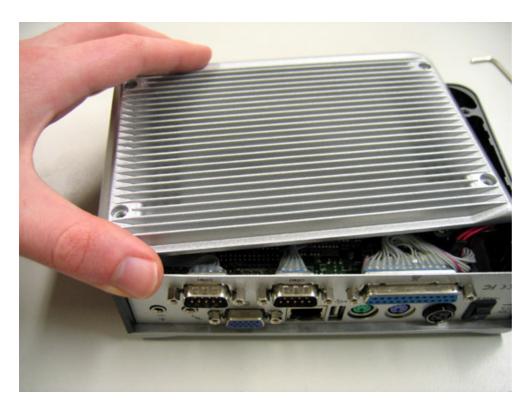

Remove the screws of the HDD mounting unit:

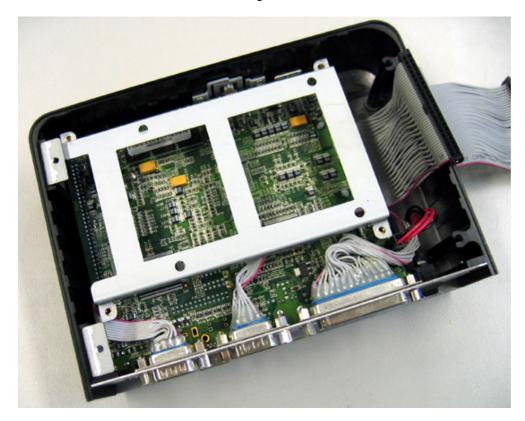

The HDD gets connected to the IDE cable, like shown in the picture:

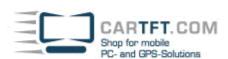

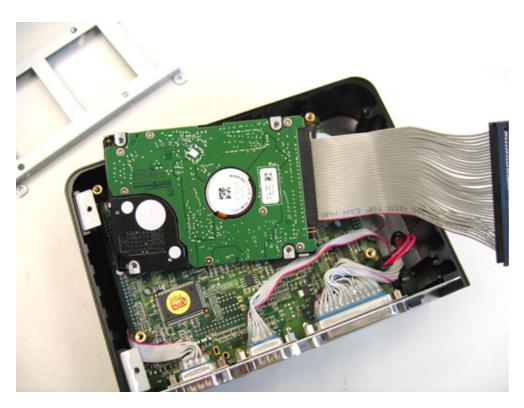

The 4 screws of the HDD are needed to install the HDD onto the mounting unit:

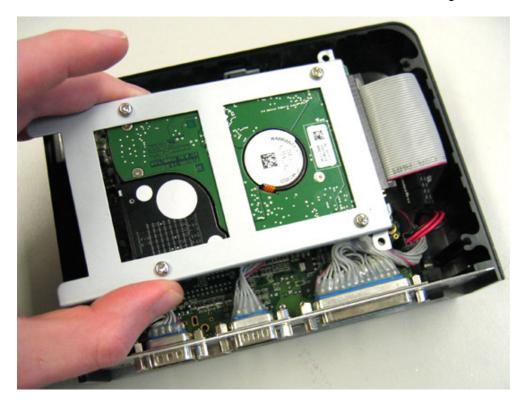

Install the HDD mounting unit into the enclosure again:

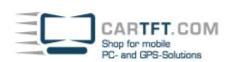

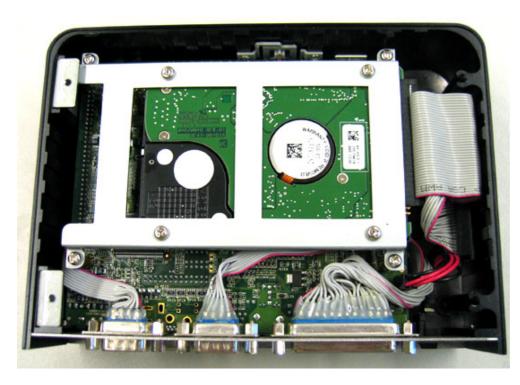

Close the enclosure and screw it tight – Finished!

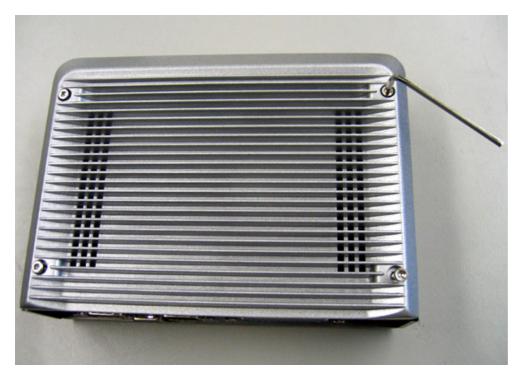

Author: B. Lambert - CarTFT.com e. K. Last update: 2008-01-28